# **L'hyperpaysage dynamique pour l'étude des objets géologiques de l' échelle du paysage à l'échelle du minéral.**

# **Jean Pierre Esteban, ACCES/INRP, académie de Lyon**

# **Discipline :** SVT

### **Niveau d'enseignement :** Première Scientifique

**Lieu et cadre du projet ou de l'expérimentation :** Application à la thématique « Volcanisme et divergence des plaques »

Les outils d'acquisition numérique (appareils photo, caméras vidéo, GPS…) sont des moyens qui illustrent, enrichissent la sortie de terrain. Il existe aujourd'hui des logiciels (Panorama Studio, The Panorama Factory…) et des applications Java qui produisent des supports pédagogiques dynamiques et interactifs favorisant l'apprentissage de notions parfois trop abstraites et complexes pour des élèves de lycée.

#### **Les objectifs de cet atelier :**

Créer un panorama à partir de photographies prises sur le terrain. Logiciel Panorama Studio. Créer des liens sur le panoramique réalisé permettant les changements d'échelle ; de l'échelle du paysage à l'échelle de l'affleurement, de l'échelle de l'affleurement à l'échelle de la roche, de l'échelle de la roche à l'échelle du minéral. Logiciel Panorama Studio.

Intégrer des animations vidéo sur les sites d'observation, interview, animations Flash… Logiciel Panorama Studio.

Disposer en regard du panorama, un document d'accompagnement, cartes géographique, géologique, plan de situation…Application Java.

Exemple de panorama crée avec le logiciel The Panorama Factory (version démonstration)

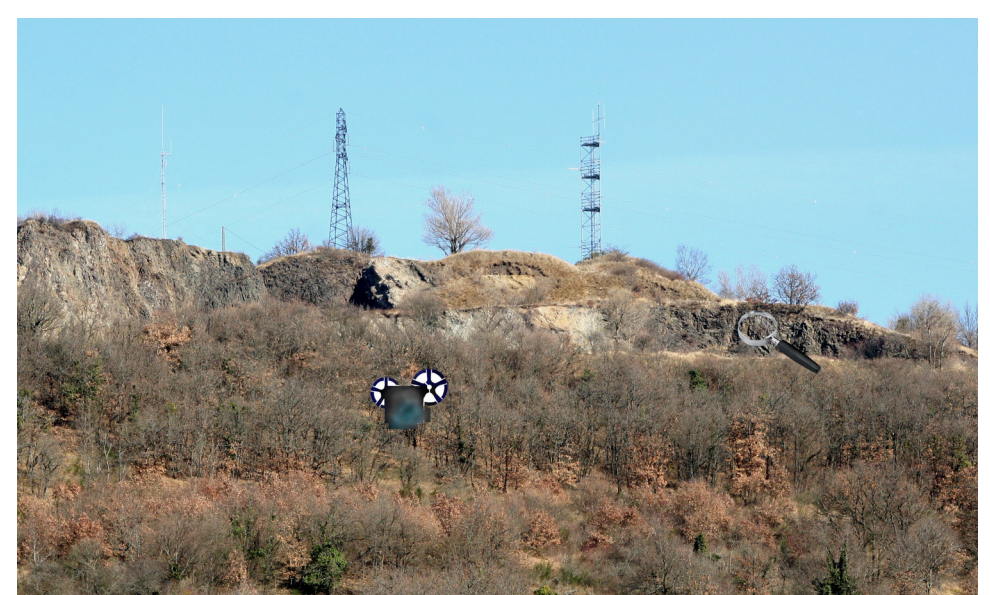

Image d'un affleurement avec 2 liens, la loupe permettant de passer de l'échelle de l'affleurement à l' échelle de la roche, et la caméra pour un lien vidéo.